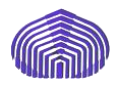

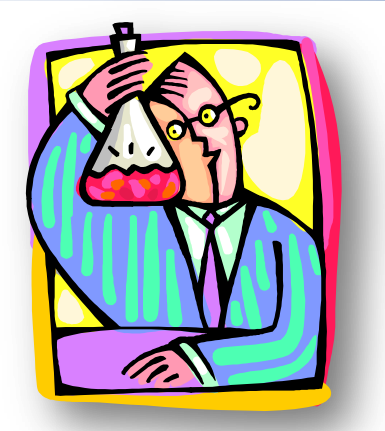

#### *EXPERIMENTOS CON UN SOLO FACTOR: EL ANÁLISIS DE VARIANZA*

#### PROF. ZORITZA BRAVO

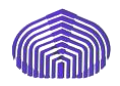

#### *Bibliografía recomendada*

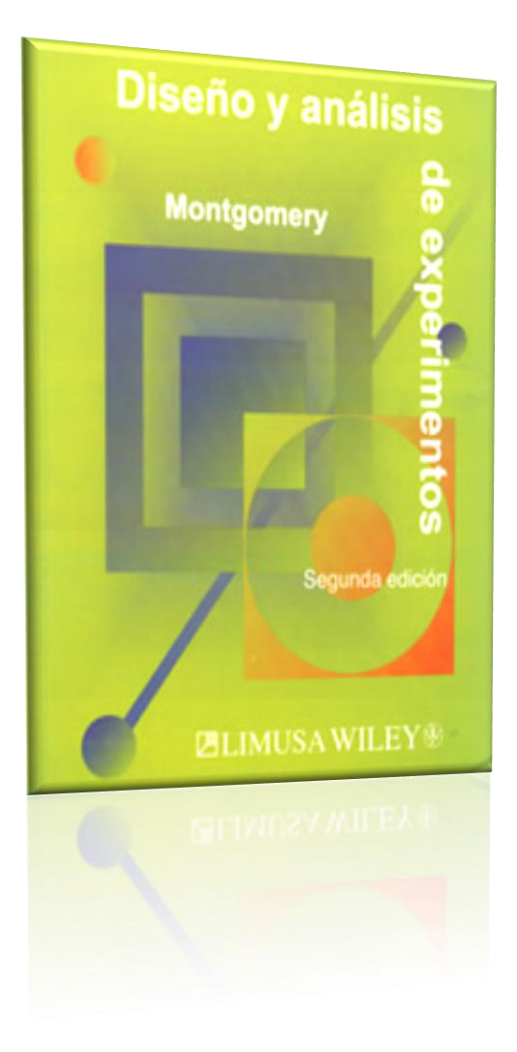

#### ESTADÍSTICA PARA **INVESTIGADORES**

**INTRODUCCIÓN AL DISERO DE EXPERIMENTOS, ANÁLISIS DE DATOS Y CONSTRUCCIÓN DE MODELOS** 

GEORGE E. P. BOX WILLIAM G. HUNTER J. STUART HUNTER

admitted more to but

Mayo, 2009 **2**

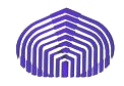

#### *Notación*

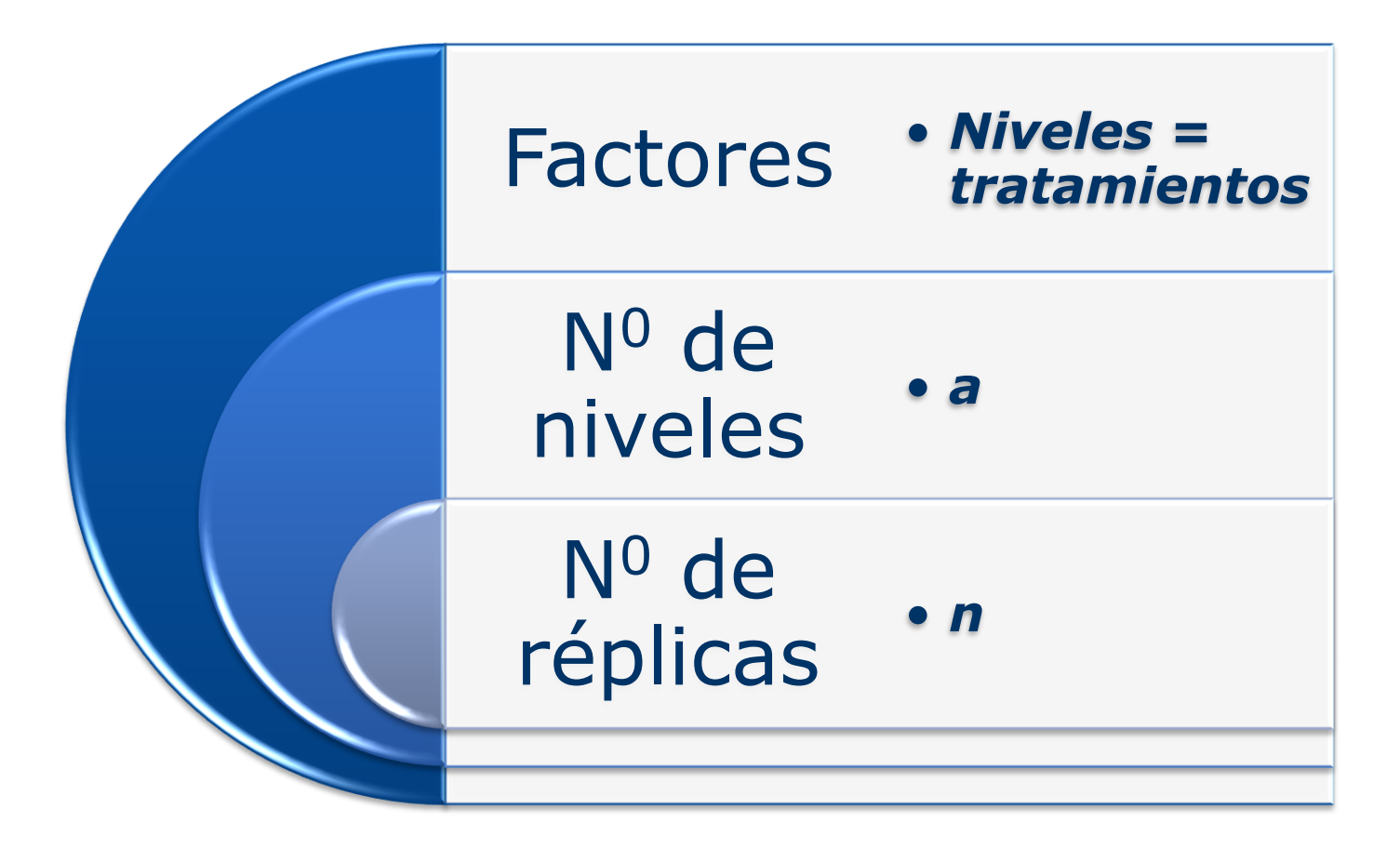

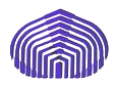

#### *Introducción*

Este modelo es el más sencillo del diseño de experimentos, en el cual la variable respuesta puede depender de la influencia de un único factor, de forma que el resto de las causas de variación se engloban en el error experimental

Se supone que el experimento ha sido aleatorizado por completo, es decir, todas las unidades experimentales han sido asignadas al azar a los tratamientos

> **Existen dos tipos de modelos: el de efectos fijos y el de efectos aleatorios**

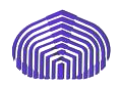

#### *Efectos fijos y aleatorios*

- I. Los niveles del factor se seleccionan de modo específico por el experimentador. Esto constituye el llamado modelo de *efectos fijos*.
- II. Los niveles de un factor son una muestra aleatoria de una población mayor de tratamientos. Esto es el modelo de *efectos aleatorios*.

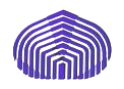

Una firma comercial desea conocer la influencia que tiene el nivel cultural de las familias en el éxito de una campaña publicitaria sobre cierto producto. Para ello, aprovecha los resultados de una encuesta anterior clasificando las respuestas en tantos grupos como niveles culturales ha establecido.

Un solo *factor*, ya que la firma sólo está interesada en averiguar si los distintos niveles culturales influyen o no de la misma manera sobre las ventas, no importándole la influencia del resto de los factores que pueden inducir a una mayor o menor tendencia a la compra

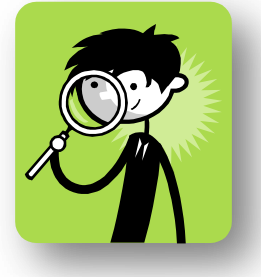

Diseño de efectos fijos

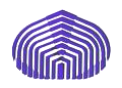

*Y***: variable respuesta**

Consideramos *a* poblaciones diferentes y comparamos la respuesta a un tratamiento, o único nivel de un factor.

En la población *i-ésima* (*i = 1, . . . , a*) se toman *n<sup>i</sup>* observaciones.

La respuesta se cuantifica mediante  $y_{ij}$ , donde  $i = 1, \ldots, a$ se refiere a la población en estudio y *j = 1, . . . , ni* se refiere a la observación *j -ésima.*

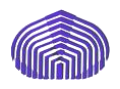

*Y***: variable respuesta**

Consideramos ahora un factor con *a* niveles, es decir, en total *a* tratamientos, y una única población.

Se observa la respuesta *yij* del tratamiento *i-ésimo* a *n<sup>i</sup>* observaciones de la población.

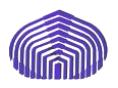

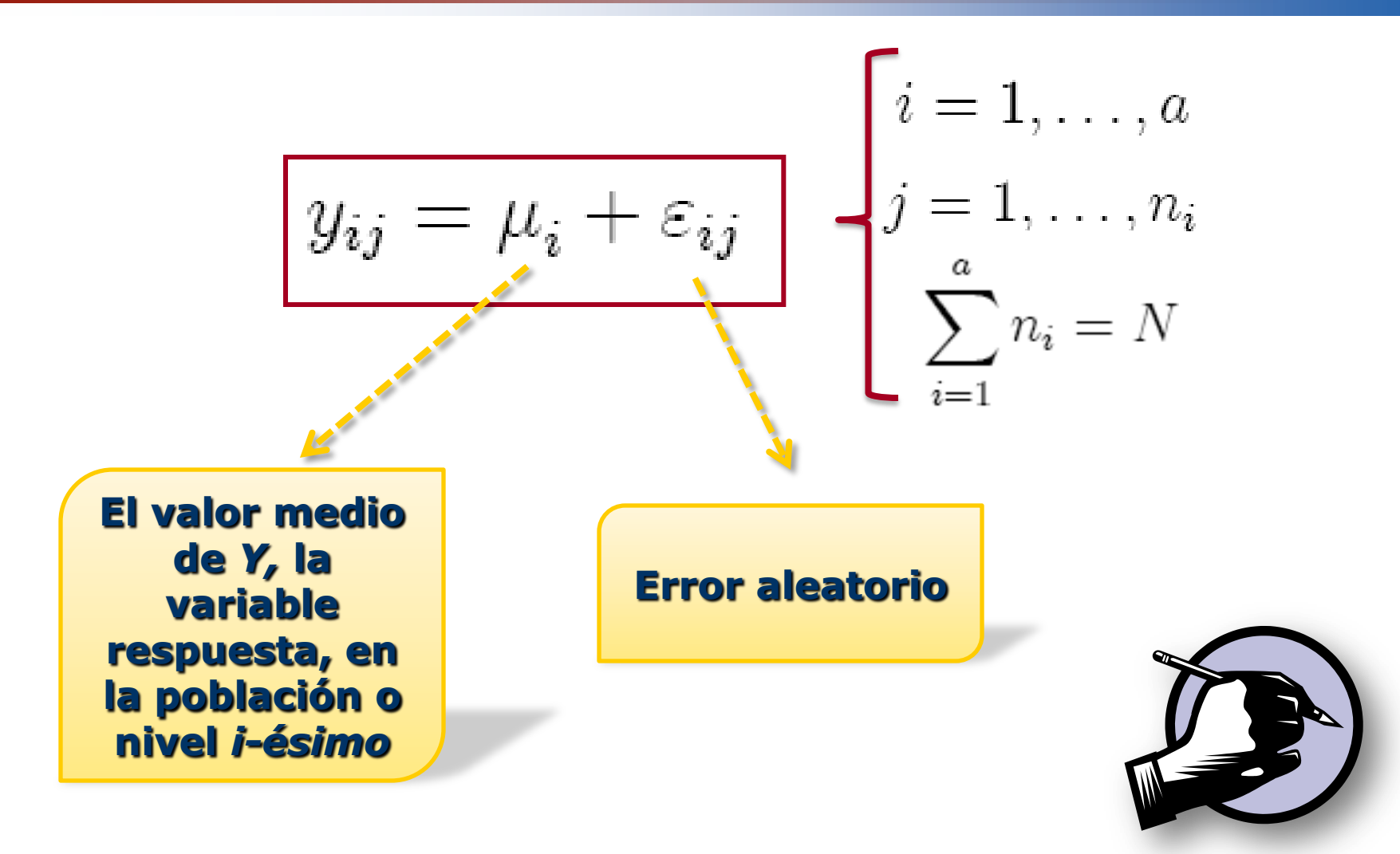

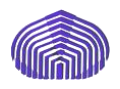

Alternativamente, se puede expresar de esta manera:

$$
y_{ij} = \mu + \tau_i + \varepsilon_{ij}
$$

$$
i=1,\ldots,a; \, j=1,\ldots,n
$$

#### suponiendo grupos de igual tamaño

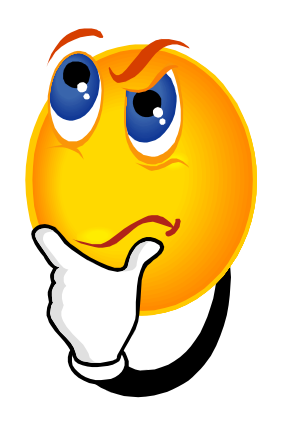

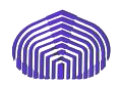

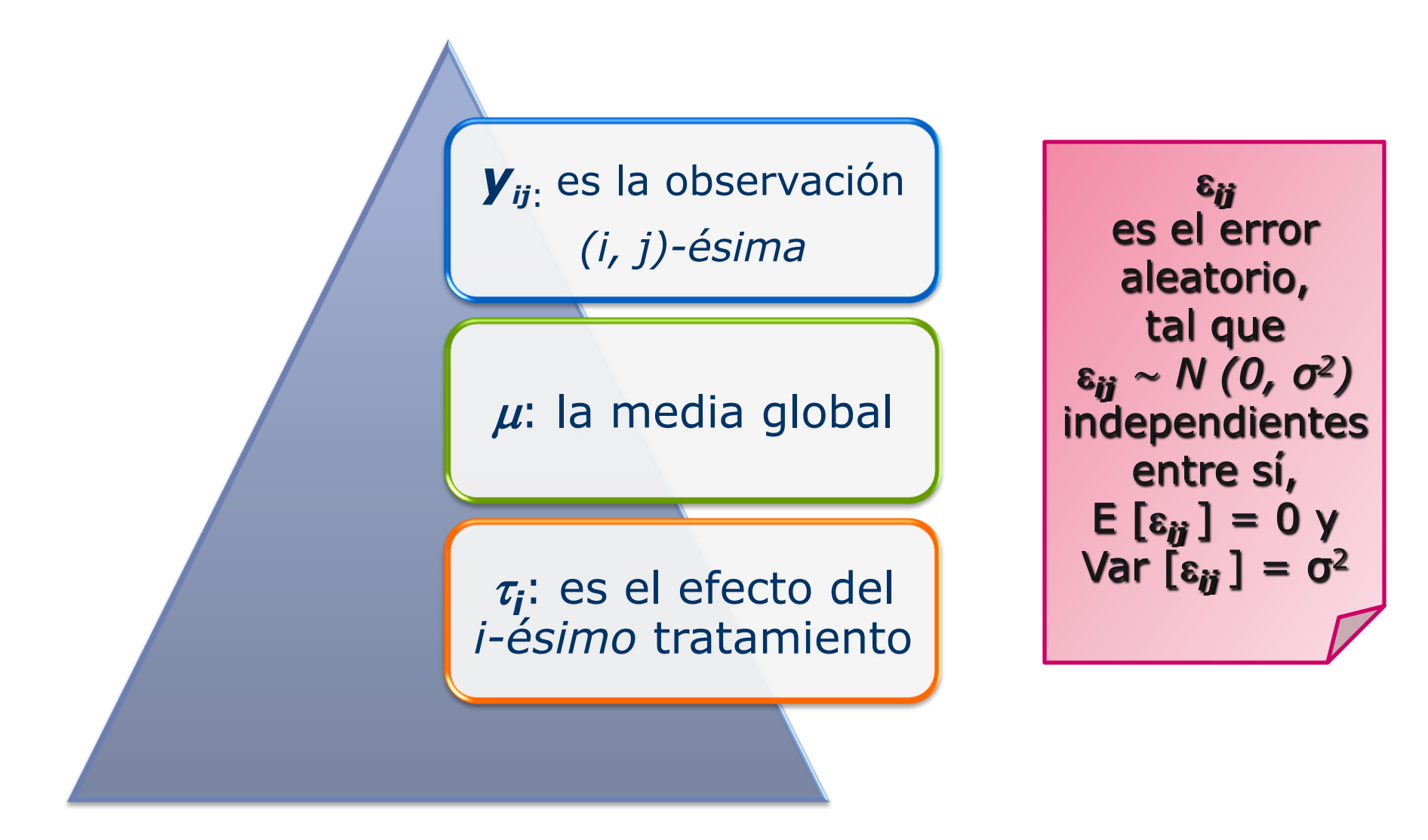

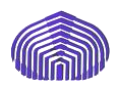

*Se supone, además, que las unidades experimentales están en un ambiente uniforme, lo cual lleva a un diseño completamente aleatorizado.*

*En el modelo de efectos fijos, los efectos de los tratamientos*  $\tau_i$  *se definen como desviaciones respecto a la media general, por lo que:*

$$
\sum_{j=1}^{n} \sum_{i=1}^{a} \tau_i = 0
$$
\n
$$
\sum_{i=1}^{a} n\tau_i = 0 \Longrightarrow
$$
\n
$$
\sum_{i=1}^{a} \tau_i = 0
$$

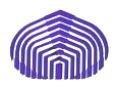

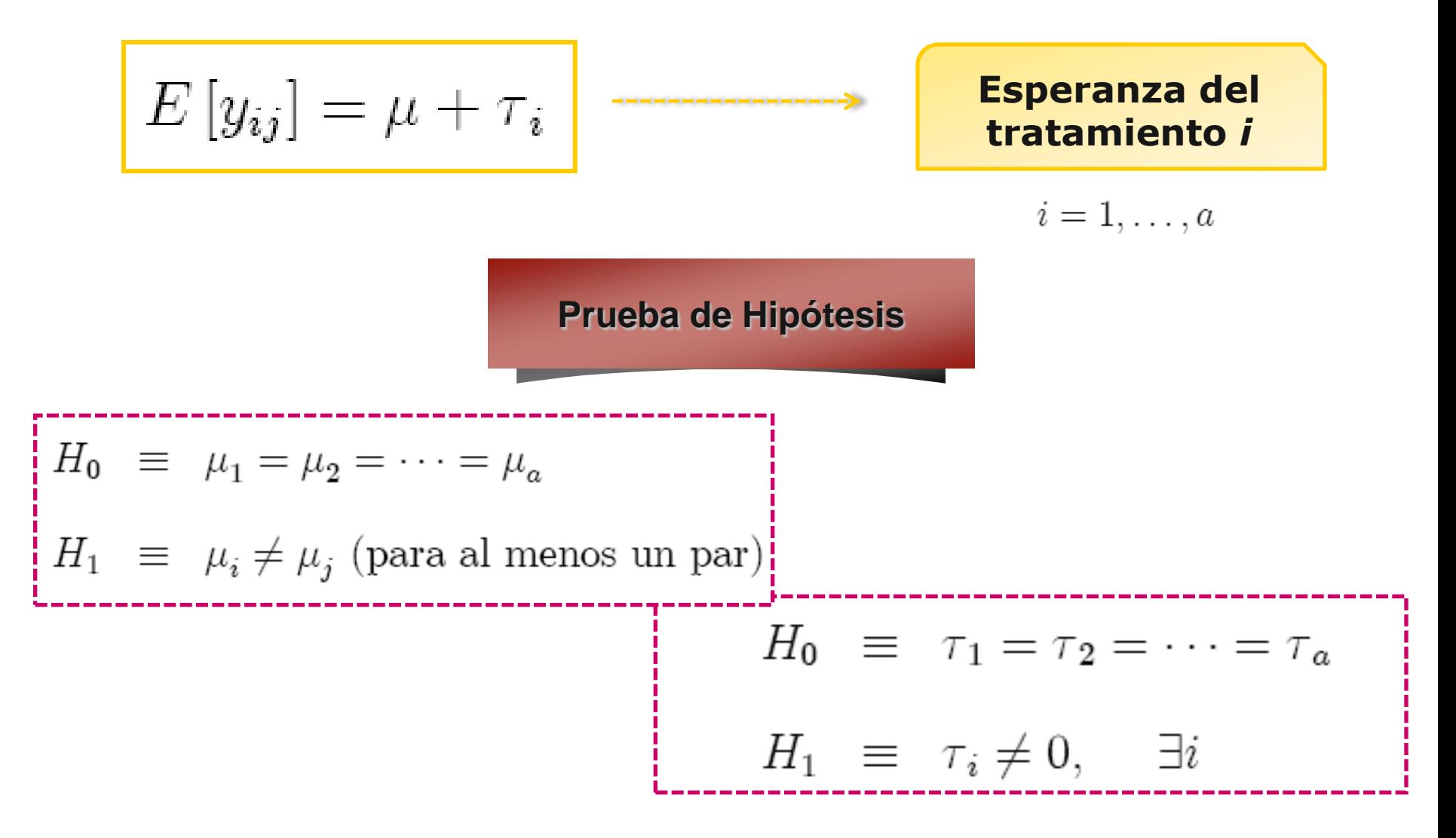

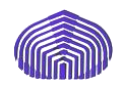

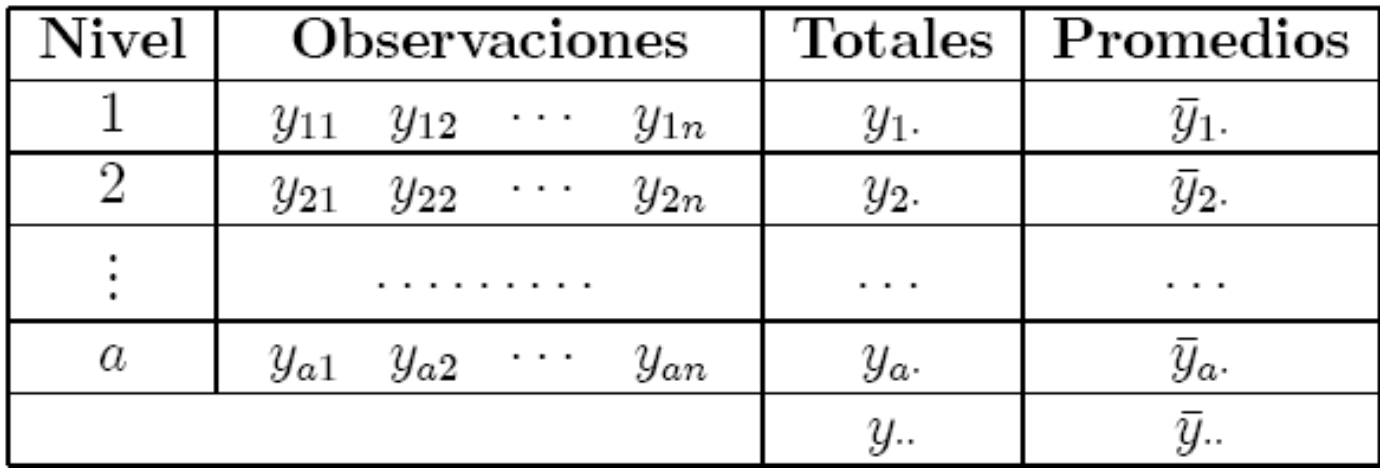

$$
y_{i\bullet} = \sum_{i=1}^{n} y_{ij}
$$

$$
=\sum_{i=1}^{n} y_{ij}
$$
  $\boxed{y_{i \bullet} = y_{i \bullet} / n, i = 1, ..., a}$ 

$$
y_{\bullet \bullet} = \sum_{i=1}^{a} \sum_{j=1}^{n} y_{ij}
$$

$$
=\sum_{i=1}^{a}\sum_{j=1}^{n}y_{ij} \qquad \qquad \boxed{\overline{y}_{\bullet \bullet} = y_{\bullet \bullet} / N, N = an}
$$

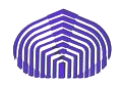

#### *Descomposición de la suma de cuadrados total*

La idea es descubrir cómo se reparte la variabilidad total de la muestra. Una posible medida de variabilidad total es la suma de cuadrados, denominada total, o suma total de cuadrados corregida:

$$
SCT = \sum_{i=1}^{a} \sum_{j=1}^{n} (y_{ij} - \bar{y}_{..})^2 = \sum_{i=1}^{a} \sum_{j=1}^{n} ((\bar{y}_{i.} - \bar{y}_{..}) + (y_{ij} - \bar{y}_{i.}))^2 =
$$
  
=  $n \sum_{i=1}^{a} (\bar{y}_{i.} - \bar{y}_{..})^2 + \sum_{i=1}^{a} \sum_{j=1}^{n} (y_{ij} - \bar{y}_{i.})^2 =$   
=  $SCTra + SCE$ .

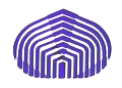

#### *Grados de libertad*

Se tiene un total de *an* observaciones y *a* tratamientos

- *SCT* tiene (an − 1) grados de libertad.
- *SCTra* tiene (a − 1) grados de libertad.

 *SCE* tiene a(n−1) grados de libertad, porque hay *n* réplicas dentro de cada tratamiento, es decir, se tienen *(n−1)* grados de libertad para estimar el error experimental. Al tener *a* tratamientos, se tiene un total de *a(n − 1)* grados de libertad.

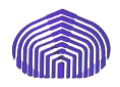

#### *Estimadores de la varianza*

$$
SCE = \sum_{i=1}^{a} \sum_{j=1}^{n} (y_{ij} - \bar{y}_{i.})^{2} = \sum_{i=1}^{a} \left( \sum_{j=1}^{n} (y_{ij} - \bar{y}_{i.})^{2} \right)
$$

Si el término entre paréntesis se divide entre *n−1*, se obtiene la varianza del tratamiento *i*

$$
s_i^2 = \frac{1}{n-1} \sum_{j=1}^n (y_{ij} - \bar{y}_{i.})^2
$$

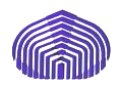

п.

#### *Estimadores de la varianza*

Se puede estimar la varianza poblacional combinando dichas varianzas por grupos:

$$
\frac{(n-1)s_1^2 + (n-1)s_2^2 + \dots + (n-1)s_a^2}{(n-1) + (n-1) + \dots + (n-1)} = \frac{\sum_{i=1}^{n} \left[ \sum_{j=1}^{n} (y_{ij} - \bar{y}_{i.})^2 \right]}{\sum_{i=1}^{n} (n-1)} = \frac{SCE}{N-a}
$$

Si no hay diferencias entre los *a* tratamientos, se puede estimar la  $\rightarrow$ varianza poblacional σ<sup>2</sup> como

$$
\frac{SCTra}{a-1} = \frac{n \sum_{i=1}^{a} (\bar{y}_{i.} - \bar{y}_{..})^2}{a-1}
$$

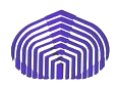

#### *Estimadores de la varianza*

Se dispone, así de dos posibles estimadores de  $\sigma^2$ 

$$
MCTra = \frac{SCTra}{a-1}
$$

$$
MCE = \frac{SCE}{N-a}
$$

Cuando no existen diferencias entre las medias de los tratamientos, las estimaciones deben ser similares.

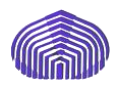

#### *Estimadores de la varianza*

Si consideramos las medias de cuadrados anteriores, entonces, se puede demostrar, sustituyendo, que

$$
E(MCE) = \sigma^2
$$
  

$$
E(MCTra) = \sigma^2 + \frac{n \sum_{i=1}^{a} \tau_i^2}{a-1}.
$$

De este modo, si para algún  $\tau_i \neq 0$ , entonces *E(MCTra) > σ<sup>2</sup>*

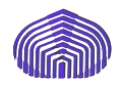

#### *Análisis estadístico*

*¿Cómo llevamos a cabo una prueba de hipótesis?*

$$
H_0 = \mu_1 = \mu_2 = \dots = \mu_a
$$
\n
$$
H_1 = \mu_i \neq \mu_j \text{ (para al menos un par)}
$$
\n
$$
H_0 = \tau_1 = \tau_2 = \dots = \tau_a
$$
\nNo hay  
\ndiferencia en  
\nlas medias  
\ndes  
\ntrataminentos

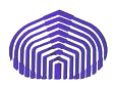

## *Análisis estadístico*

Como los errores *εij* se distribuyen independientemente entre sí, según una *N(0, σ),* entonces

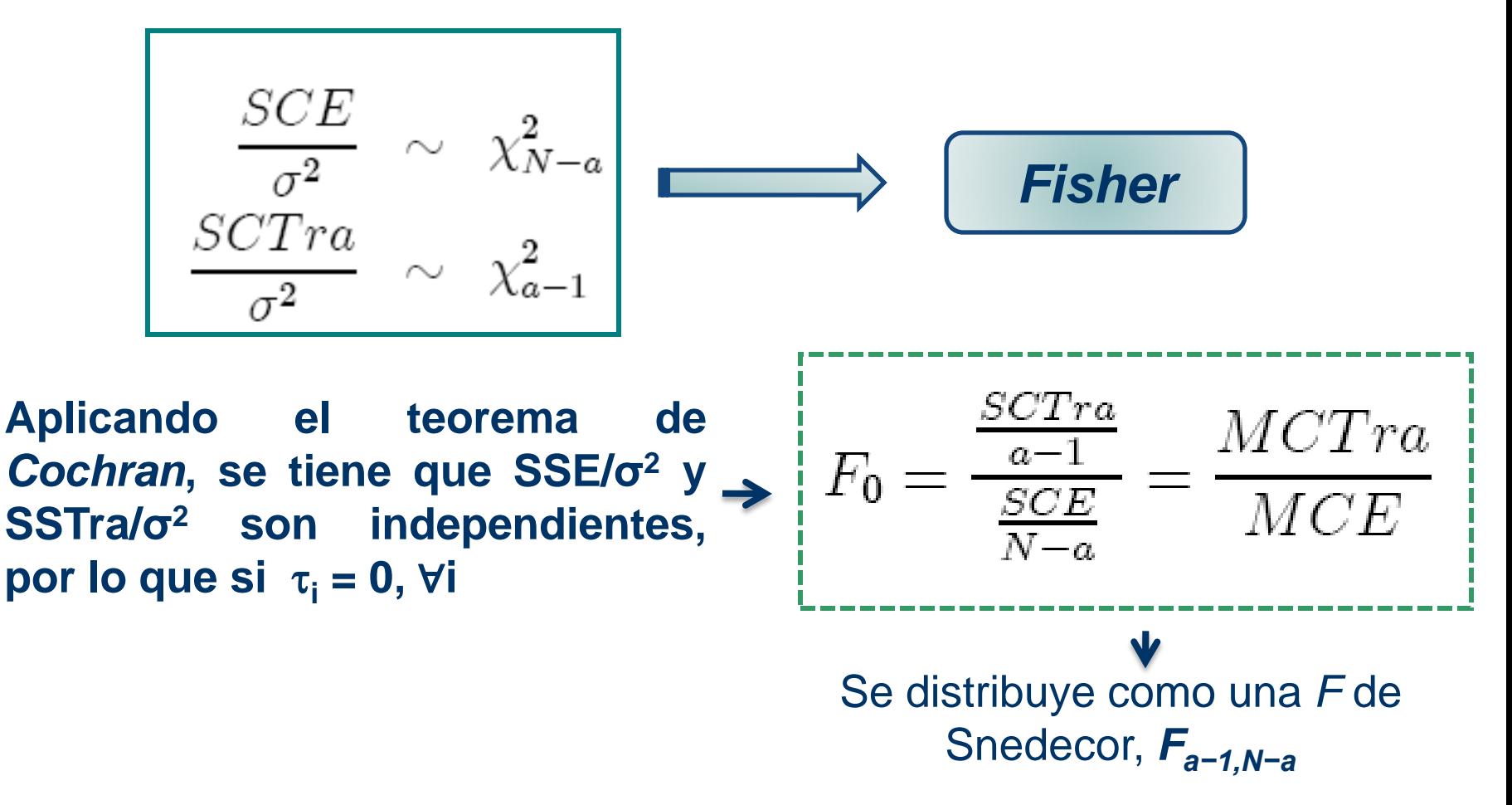

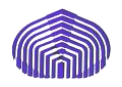

## *Análisis estadístico*

Si algún  $\tau_i \neq 0$ , entonces  $E(MSTra) > \sigma^2$ entonces el valor del estadístico  $F_0$  es mayor, obteniéndose una región crítica superior, de modo que se rechaza, a nivel *α*, la hipótesis nula de igualdad de tratamientos, si

$$
F_0 > F_{\alpha, a-1, N-a}
$$

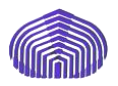

#### *Tabla ANOVA*

$$
H_0 \equiv \tau_1 = \tau_2 = \cdots \tau_a
$$
  

$$
H_1 \equiv \tau_i \neq 0, \quad \exists i
$$

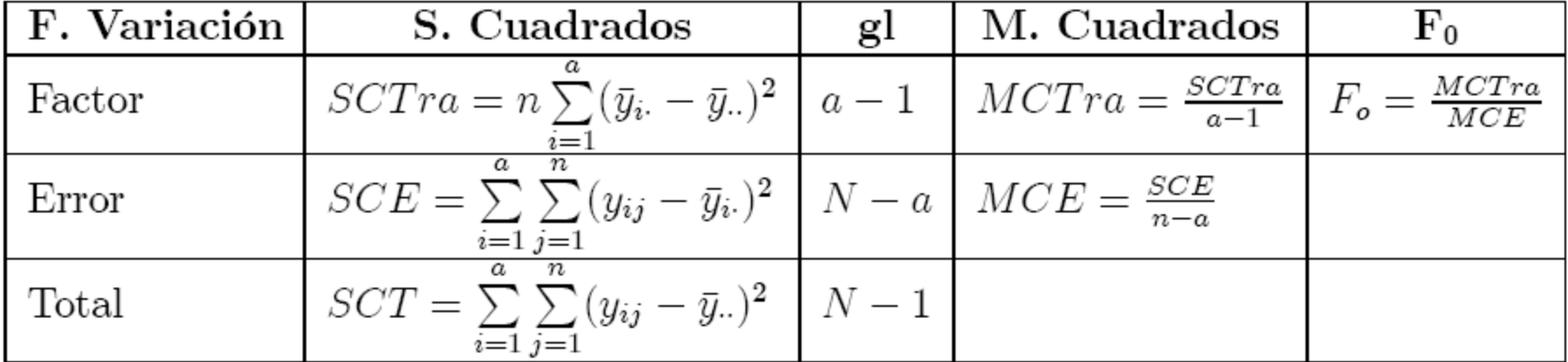

#### Se rechaza *H*<sub>0</sub> a nivel *α* cuando *F<sup>0</sup> > Fα,a−1,N−a*

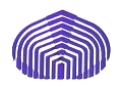

## *Estimación de los parámetros*

$$
y_{ij} = \mu + \tau_i + \varepsilon_{ij}
$$

donde  $i = 1, \ldots, a$ ;  $j = 1, \ldots, n$ , se pueden estimar los parámetros *μ* y *<sup>i</sup>* por el método de los Mínimos Cuadrados.

$$
L = \sum_{i=1}^{a} \sum_{j=1}^{n} \varepsilon_{ij}^{2} = \sum_{i=1}^{a} \sum_{j=1}^{n} (y_{ij} - \mu - \tau_{i})^{2}
$$

$$
\begin{array}{rcl}\n\hat{\mu} & = & \bar{y}.\n\\
\hat{\tau}_i & = & \bar{y}_i. - \bar{y}.\n\end{array}
$$

$$
i=1,2,\ldots,a
$$

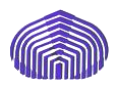

#### *Intervalos de confianza*

Si se asume que los errores están distribuidos según una normal, entonces cada

$$
\bar{y}_{i.} \sim N(\mu_{i}, \sigma^{2}/n)
$$

De este modo, cuando *σ<sup>2</sup>* es desconocida un intervalo de confianza al *100(1−α)%* es

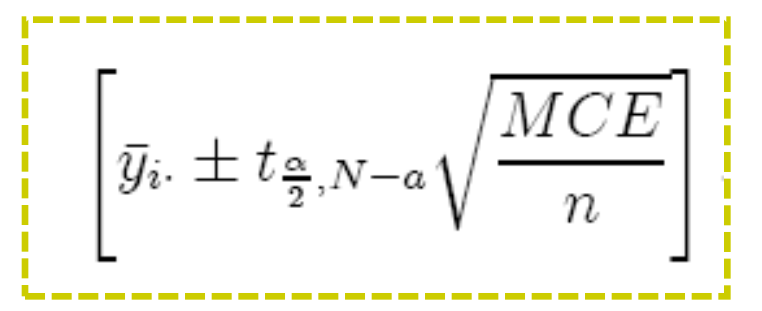

**Intervalo de confianza para la media**  $\mu_i$  **del tratamiento** *i-ésimo*

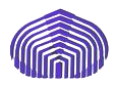

#### *Intervalos de confianza*

$$
\left[ (\bar{y}_{i.} - \bar{y}_{..}) \pm t_{\frac{\alpha}{2}, N-a} \sqrt{\frac{2MCE}{n}} \right]
$$

**Intervalo de confianza para la diferencia en las medias de dos tratamientos**  cualesquiera  $\mu_{\mathsf{i}}$  -  $\mu_{\mathsf{j}}$ 

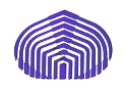

Un ingeniero de desarrollo de productos está interesado en maximizar la resistencia a la tensión de una nueva fibra sintética que se empleará en la manufactura de tela para camisas de hombre. El ingeniero sabe por experiencia que la resistencia está influida por el porcentaje de algodón presente en la fibra. Además, sospecha que el contenido de algodón debe estar aproximadamente entre un 10 y 40% para que la tela resultante tenga otras características de calidad que se desean (como la capacidad de recibir un tratamiento de planchado permanente).

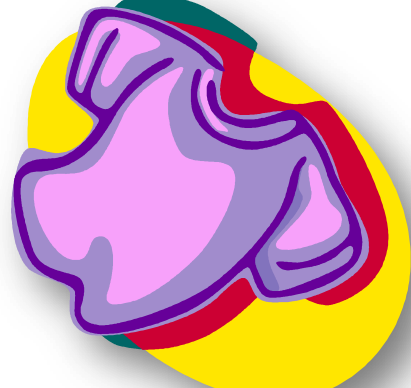

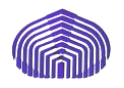

El ingeniero decide probar muestras a cinco niveles de porcentaje de algodón: 15, 20, 25, 30 y 35%. Asimismo, decide ensayar cinco muestras a cada nivel de contenido de algodón. Las 25 observaciones deben asignarse al azar. Para ilustrar la forma en que puede aleatorizarse el orden de ejecución, supóngase que las observaciones se numeran como sigue:

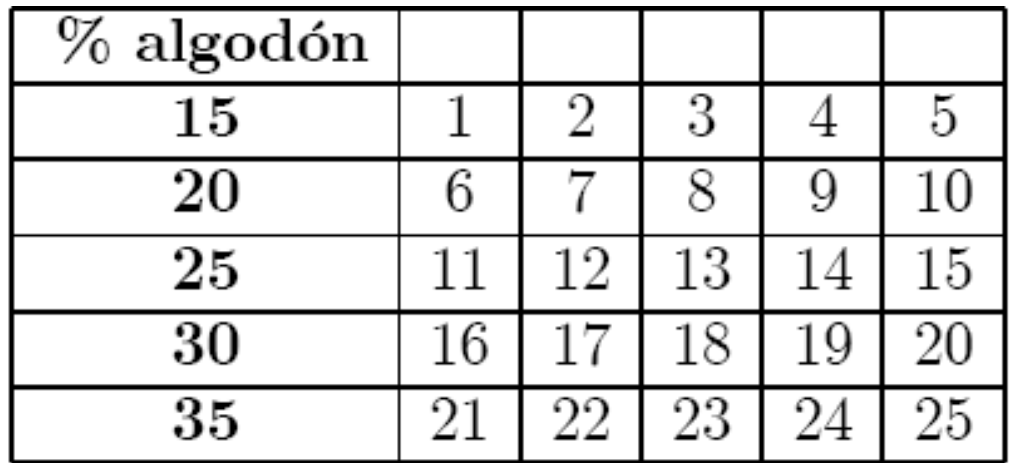

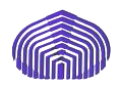

Ahora se elige al azar un número entre 1 y 25. Supongamos que es el 8, entonces la observación 8<sup>a</sup> se ejecuta primero (es decir, a un 20% de algodón). A continuación se elige un número al azar entre 1 y 25, quitando el 8. Supongamos que es el 4, entonces la observación 4ª se ejecuta en segundo lugar (a un 15% de algodón). Se repite el proceso hasta completar las 25 observaciones.

Esta secuencia de prueba aleatorizada es necesaria para evitar que los resultados se contaminen por los efectos de variables desconocidas que pueden salir de control durante el experimento.

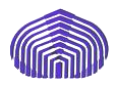

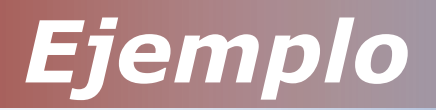

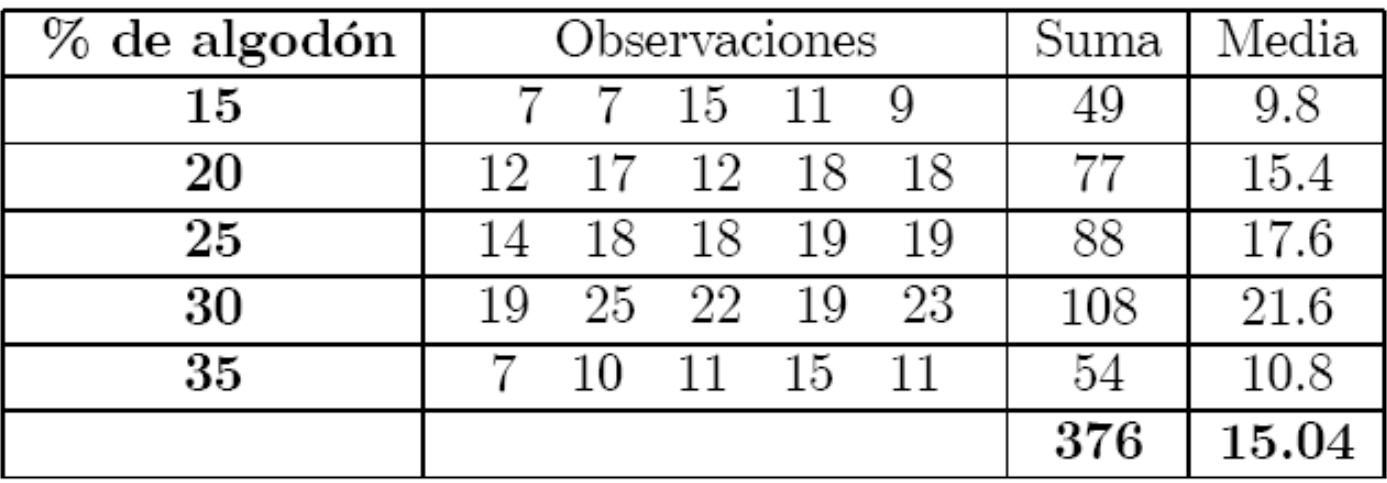

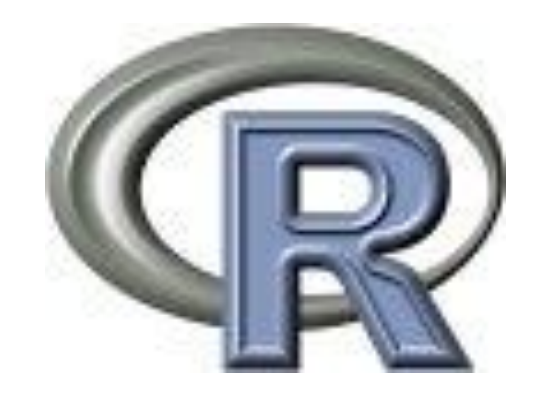

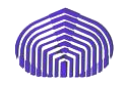

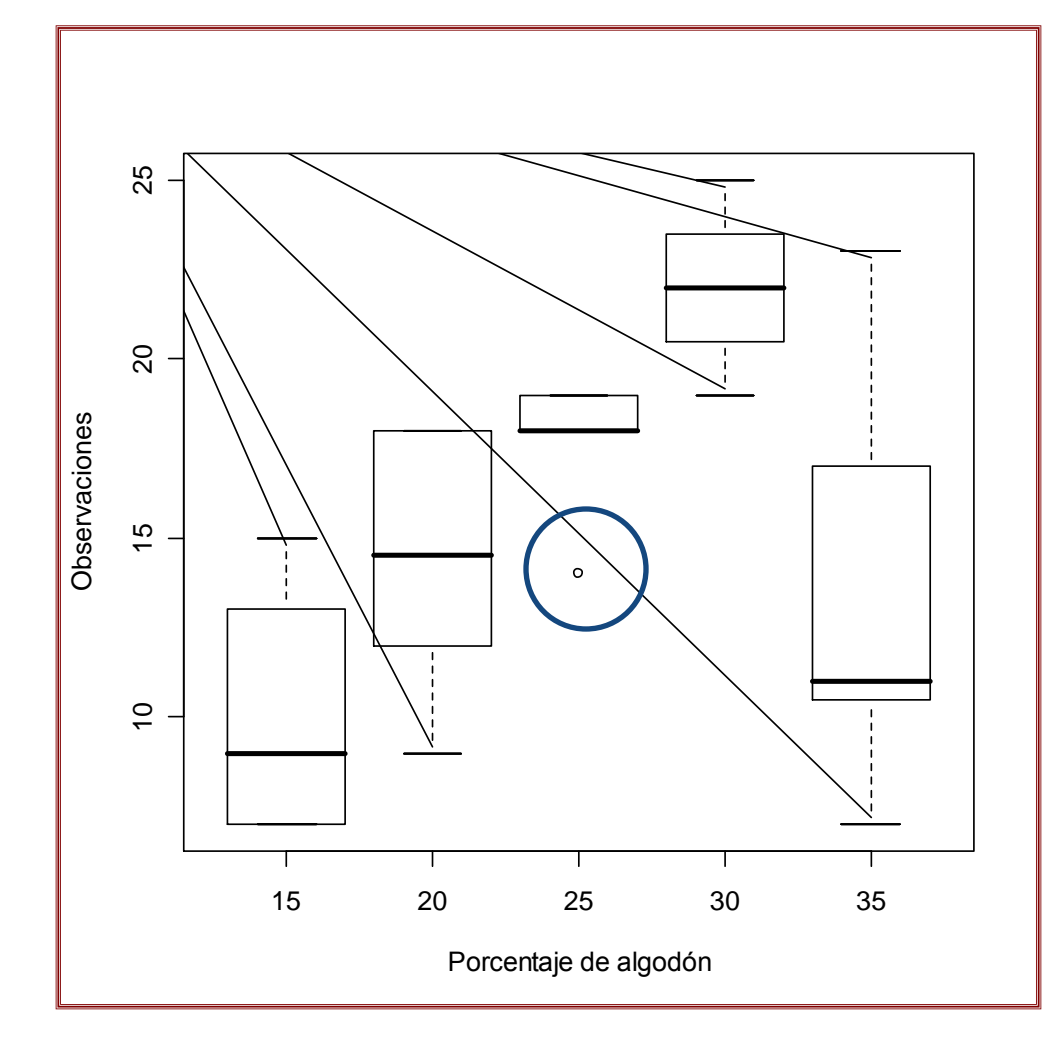

 **La gráfica indica que la resistencia a la tensión aumenta con el contenido de algodón hasta el 30% Más allá del 30% ocurre un notable decrecimiento en la resistencia La falta de traslape de las cajas sugiere una diferencia significativa entre los contenidos medios de las resistencias entre los grupos Usando un 30% de algodón parece que se fabrican las mejores fibras, es decir, las de mayor fortaleza**

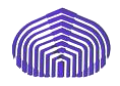

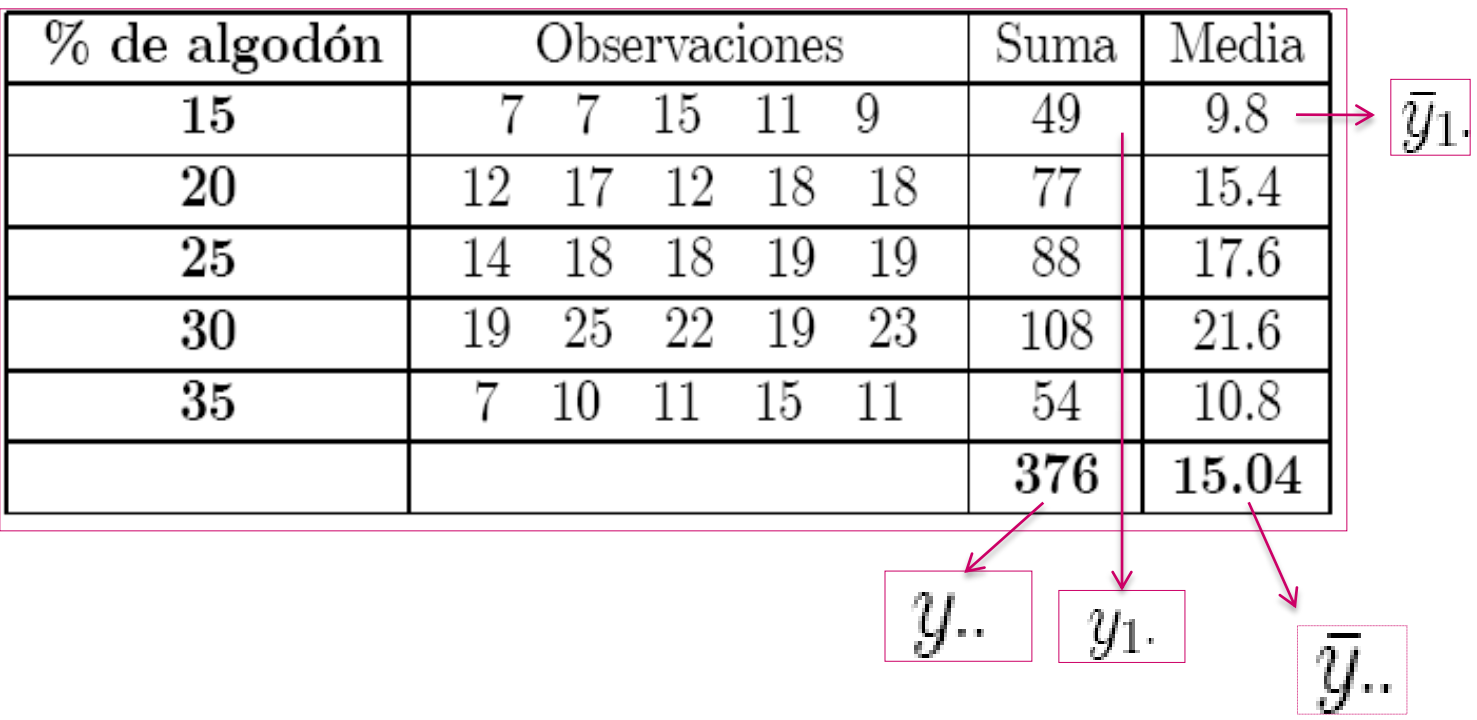

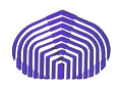

## *Hipótesis del modelo*

Normalidad: *εij* sigue una distribución normal

$$
E(\varepsilon_{ij})=0
$$

Homocedasticidad:  $Var(\varepsilon_{ii}) = \sigma^2$ 

Independencia: ε<sub>*ij*</sub> son independientes entre sí

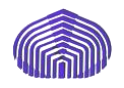

#### *Metodología*

- I. Estimar los parámetros del modelo.
- II. Contrastar si el factor influye en la respuesta, es decir, si los valores medios de *Y* son diferentes al cambiar el nivel del factor.
- III. Si el factor influye en la variable respuesta, es decir, las medias no son iguales, buscar las diferencias entre poblaciones (o niveles del factor).
- IV. Diagnosis del modelo: comprobar si las hipótesis del modelo son ciertas mediante el análisis de los residuos.

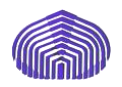

#### *Estimación de los parámetros*

En este ejemplo,  $a = 5$ ,  $n_i = 5$  y  $N = 25$ . Las estimaciones puntuales de los parámetros son las siguientes:

$$
\hat{\mu}_1 = \bar{y}_1 = 9,8
$$
\n
$$
\hat{\mu}_2 = \bar{y}_2 = 15,4
$$
\n
$$
\hat{\mu}_3 = \bar{y}_3 = 17,6
$$
\n
$$
\hat{\mu}_4 = \bar{y}_4 = 21,6
$$
\n
$$
\hat{\mu}_5 = \bar{y}_5 = 10,8
$$

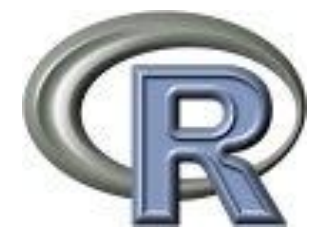

**mean(resistencia[porcentaje==15])**

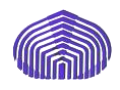

## *Análisis de varianza*

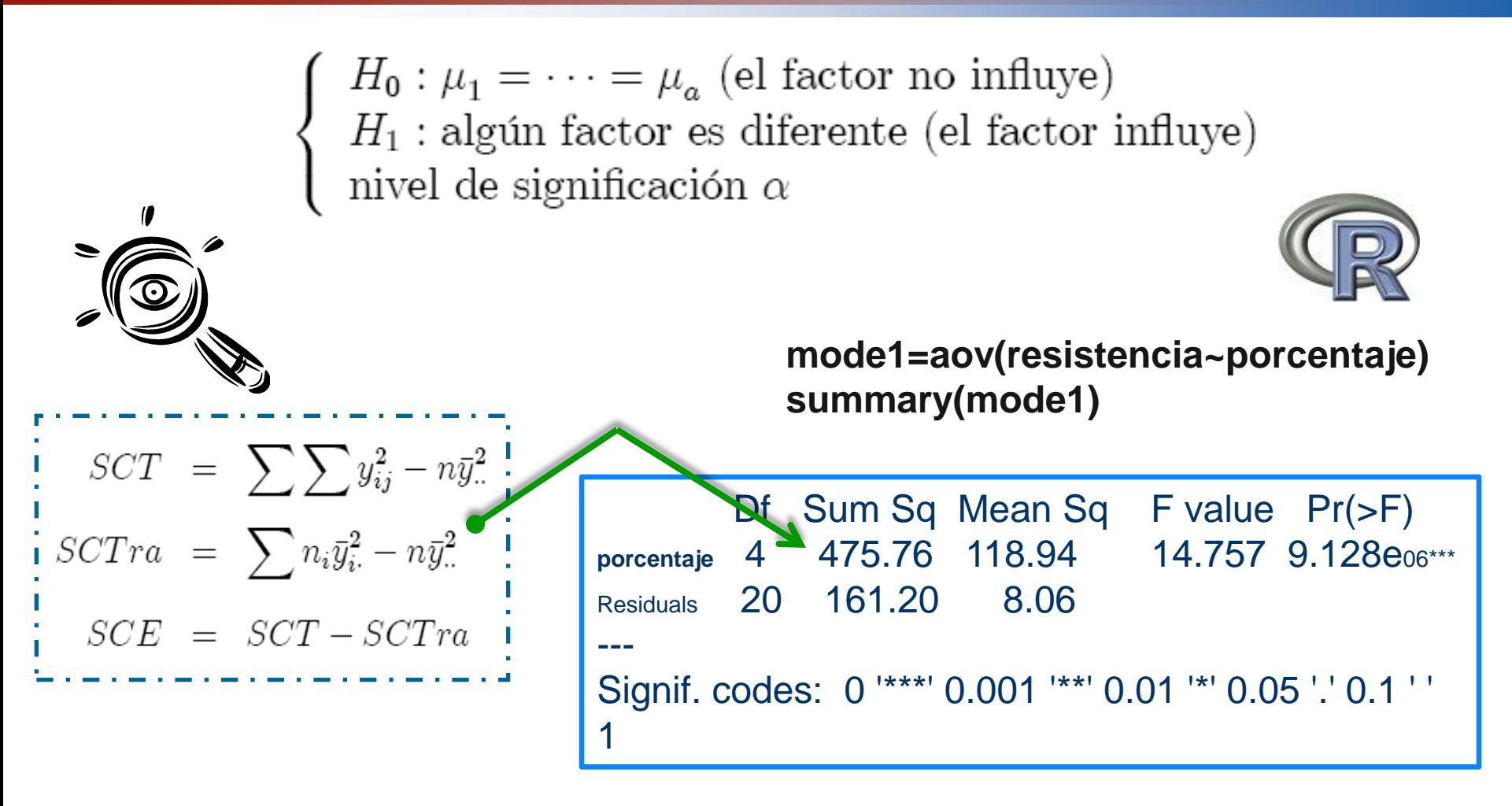

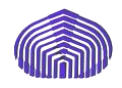

## *Análisis de varianza*

$$
F_{4,20;0,1} = 2,2489
$$
  

$$
F_{4,20;0,05} = 2,8661
$$
  

$$
F_{4,20;0,01} = 4,4307
$$

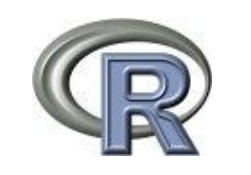

**qf(0.95, 4, 20)=2,8661**

**Por lo tanto, rechazamos H<sup>0</sup> a los niveles anteriores y concluimos que hay diferencias entre los tratamientos.**

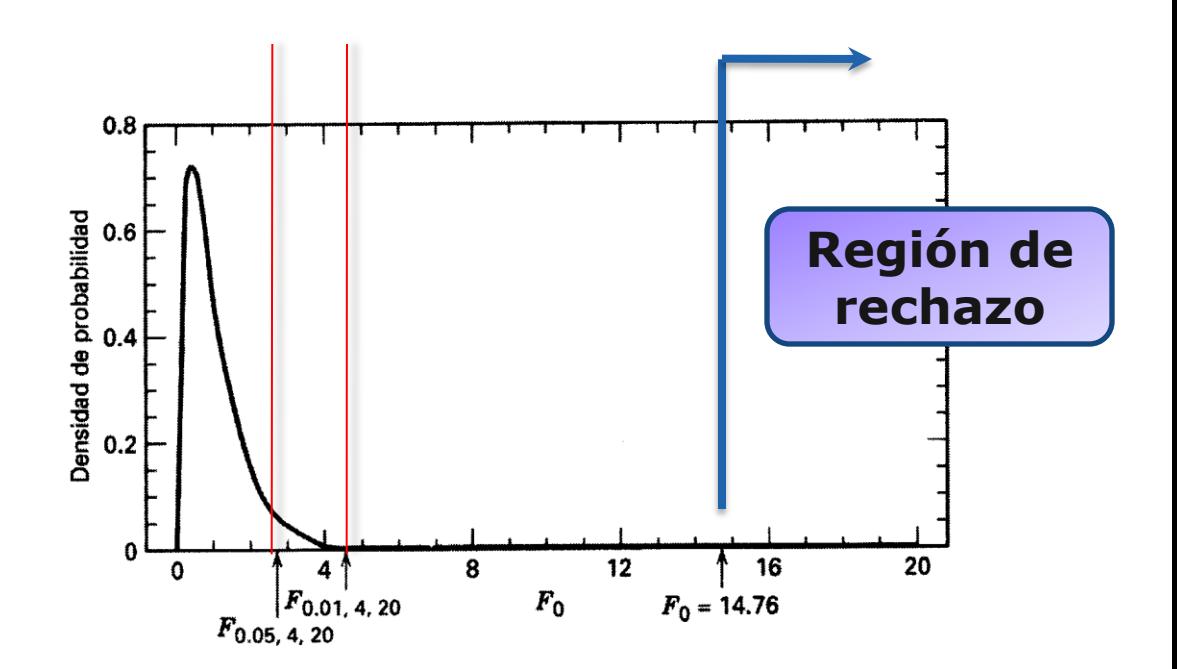

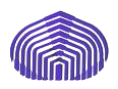

## *Diagnosis del modelo*

$$
e_{ij} = y_{ij} - y_{ij}
$$
  

$$
y_{ij} = \mu + \hat{\tau}_i = \overline{y}_{\bullet \bullet} + (\overline{y}_{i \bullet} - \overline{y}_{\bullet \bullet}) = \overline{y}_{i \bullet}
$$

$$
d_{ij} = \frac{e_{ij}}{\sqrt{MCE}}
$$

par(mfrow=c(1,3),oma=c(1,1,1,1))

hist(rstandard(mode1),main='Histograma de los residuos estandarizados',col="gray60")

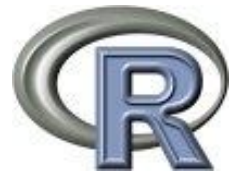

boxplot(rstandard(mode1),main="Diagrama de cajas de los residuos",col='gray')

qqnorm(rstandard(mode1), main='Gráfica de probabilidad normal de los residuos')

qqline(rstandard(mode1))

title("Chequeando normalidad de los residuos",outer=TRUE)

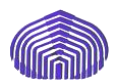

#### *Diagnosis del modelo: Normalidad*

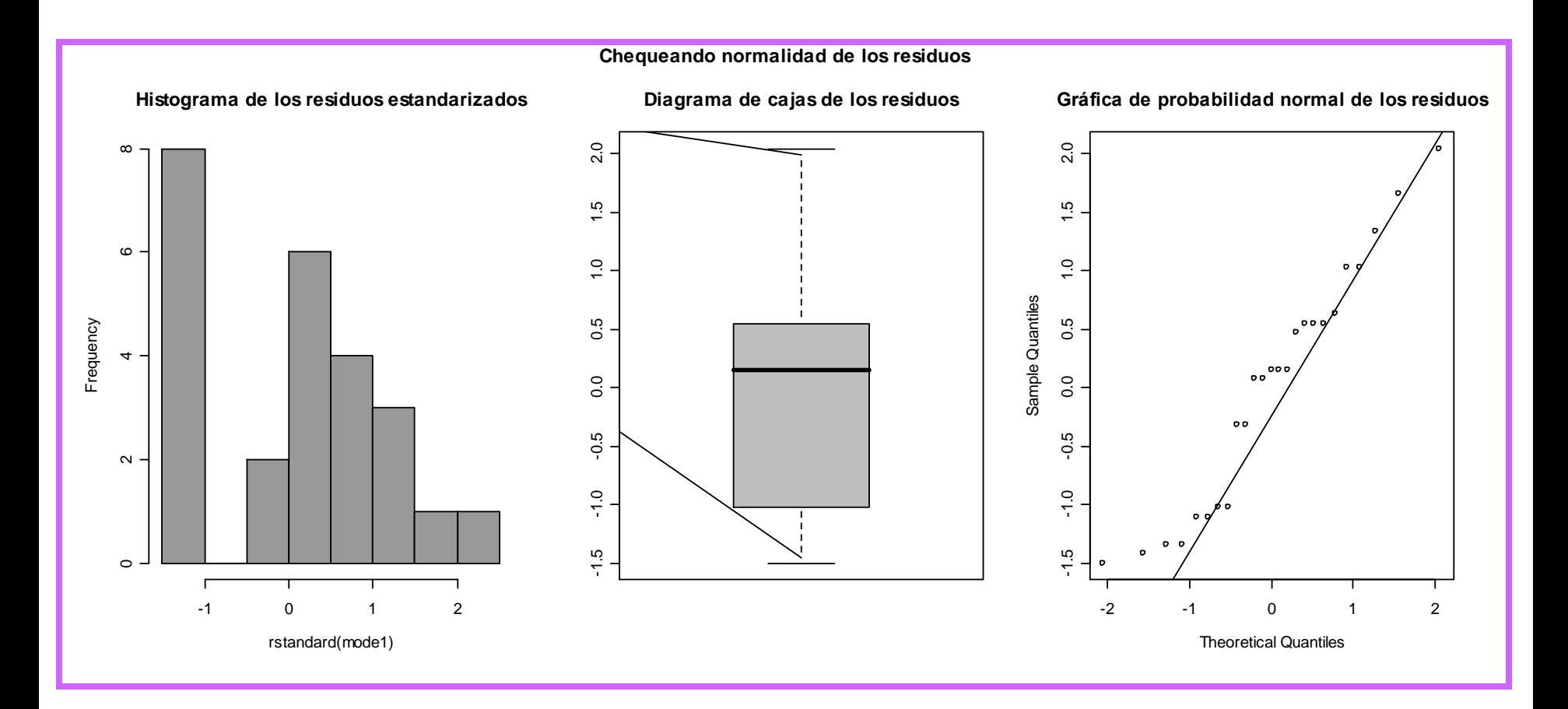

# *Diagnosis del modelo: homocedasticidad*

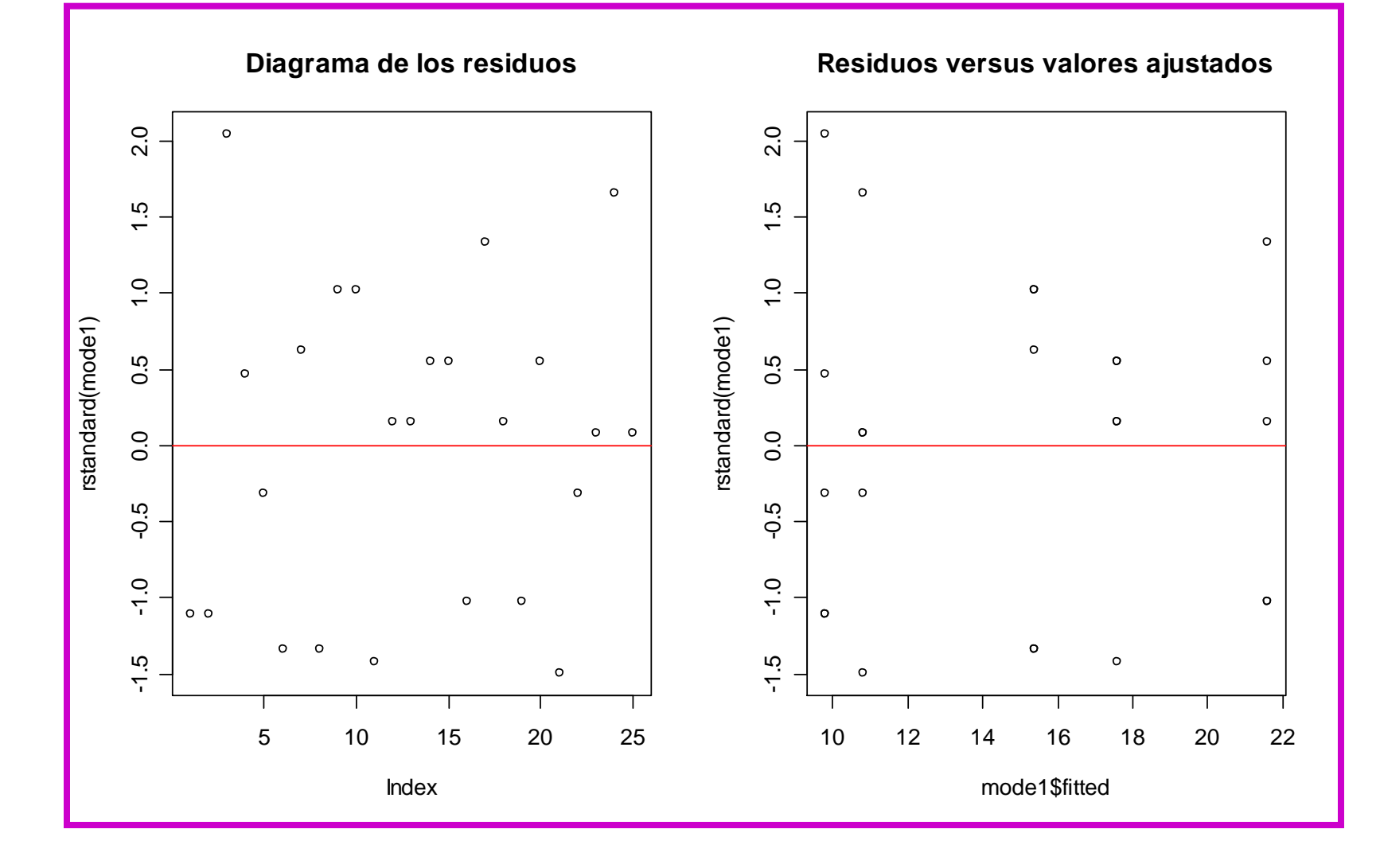

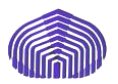

#### *Diagnosis del modelo: independencia*

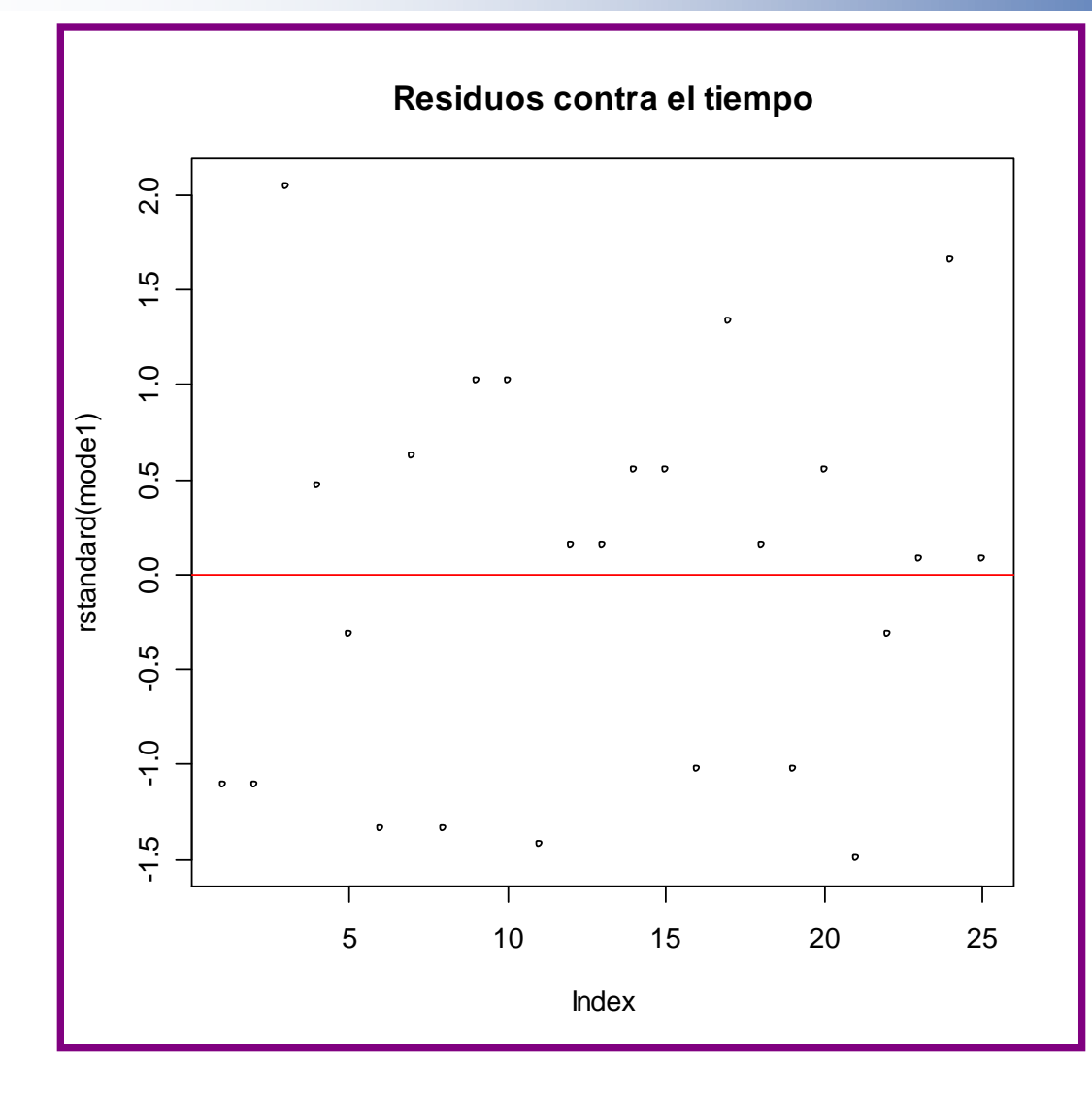

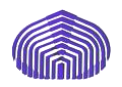

#### *Comparaciones entre medias*

Una vez obtenidas diferencias significativas entre los tratamientos, conviene estudiar por qué se rechaza la igualdad entre medias, comparando todos los pares de medias, porque puede ser que se rechace la igualdad de medias porque haya un par de medias diferentes entre sí. Se considera, entonces, los siguientes contrastes:

$$
H_0 \equiv \mu_i = \mu_j, \quad i \neq j
$$
  

$$
H_0 \equiv \mu_i \neq \mu_j, \quad i \neq j
$$

## *Diferencia significativa mínima*

#### *LSD de Fisher (Least significant difference)*

$$
\frac{(\bar{y}_i - \bar{y}_j) - (\mu_i - \mu_j)}{\hat{\sigma}\sqrt{\frac{1}{n_i} + \frac{1}{n_j}}} \sim t_{N-a}
$$
\nBasic la hipótesis nula

\n
$$
LSD_{\alpha} = t_{N-a, \frac{\alpha}{2}}\hat{\sigma}\sqrt{\frac{1}{n_i} + \frac{1}{n_j}}
$$
\nDiferencia

\nSil  $|\bar{y}_i - \bar{y}_i| > LSD_{\alpha} \implies$  See rechaza que  $\mu_i = \mu_i$  a nivel  $\alpha$ .

 $|g_{j\cdot}| > LSD_{\alpha} \Longrightarrow$  be rechaza que  $\mu_i = \mu_j$  a filver  $\alpha$ <br> $-\bar{y}_{j\cdot}$  |  $\lt$   $LSD_{\alpha} \Longrightarrow$  Se acepta que  $\mu_i = \mu_j$  a nivel  $\alpha$ .

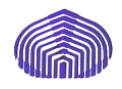

#### *Método de Bonferroni*

En este criterio se rechaza  $\mu_i = \mu_j$  (i  $\neq$  j) si

$$
|\bar{y}_{i\cdot}-\bar{y}_{j\cdot}|>t_{N-a,\frac{\alpha}{2p}}\hat{\sigma}\sqrt{\frac{1}{n_{i}}+\frac{1}{n_{j}}}
$$

donde *p* es el número de comparaciones que se pueden obtener

$$
\boxed{1 \leq p \leq \binom{a}{2}}
$$

Se puede aproximar  $t_{N-a, \frac{\alpha}{2x}}$  por una normal:

$$
t_{v,\alpha} = z_{\alpha} + \frac{1}{4v} \left( z_{\alpha}^3 - z_{\alpha} \right) \text{ siendo } z_{\alpha} \sim N(0,1)
$$

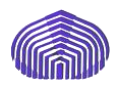

#### *Distribución de recorrido estudentizada*

$$
\begin{array}{ccc}\nZ_1, \ldots, Z_a & \sim & N(0,1) \\
U & \sim & \chi_m^2\n\end{array}
$$
 **Independientes**

$$
Q = \max_{i \neq j} \frac{|Z_i - Z_j|}{\sqrt{\frac{U}{m}}} = \frac{Z_{(a)} - Z_{(1)}}{\sqrt{\frac{U}{m}}} \sim q_{a,m}
$$

se distribuye con una distribución de recorrido estudentizado de parámetros *a* y *m*.

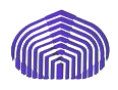

#### *Método de Tuckey*

Se requiere que *n<sup>i</sup> = n*, *i = 1, . . . , a*.

Si esto no se cumple, entonces se toma *n = min<sup>i</sup> {ni}*

$$
\frac{1}{2}\text{Si } |\bar{y}_{i.} - \bar{y}_{j.}| > q_{a,N-a;\alpha} \hat{\sigma} \sqrt{\frac{1}{n}} \Longrightarrow \text{Se rechaza que } \mu_{i} = \mu_{j} \text{ a nivel } \alpha.
$$
\n
$$
\frac{1}{2}\text{Si } |\bar{y}_{i.} - \bar{y}_{j.}| < q_{a,N-a;\alpha} \hat{\sigma} \sqrt{\frac{1}{n}} \Longrightarrow \text{Se acepta que } \mu_{i} = \mu_{j} \text{ a nivel } \alpha.
$$

pairwise.t.test(resistencia,porcentaje,p.adjust.method='none')

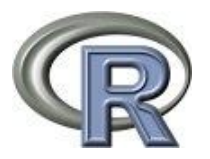

pairwise.t.test(resistencia,porcentaje,p.adjust.method='bonferroni')

TukeyHSD(aov(resistencia~porcentaje))